## **How To: Unblock Flash Player**

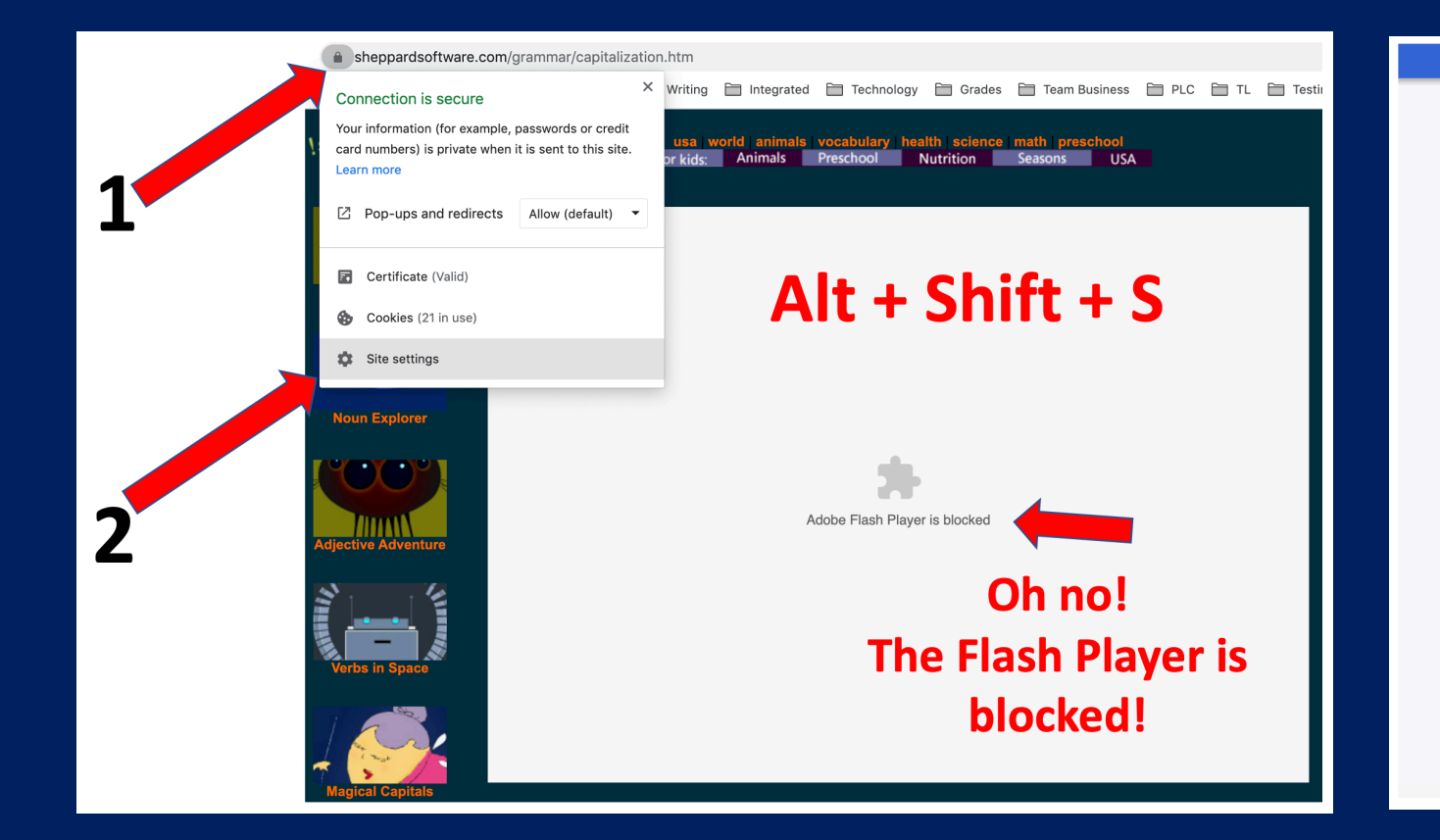

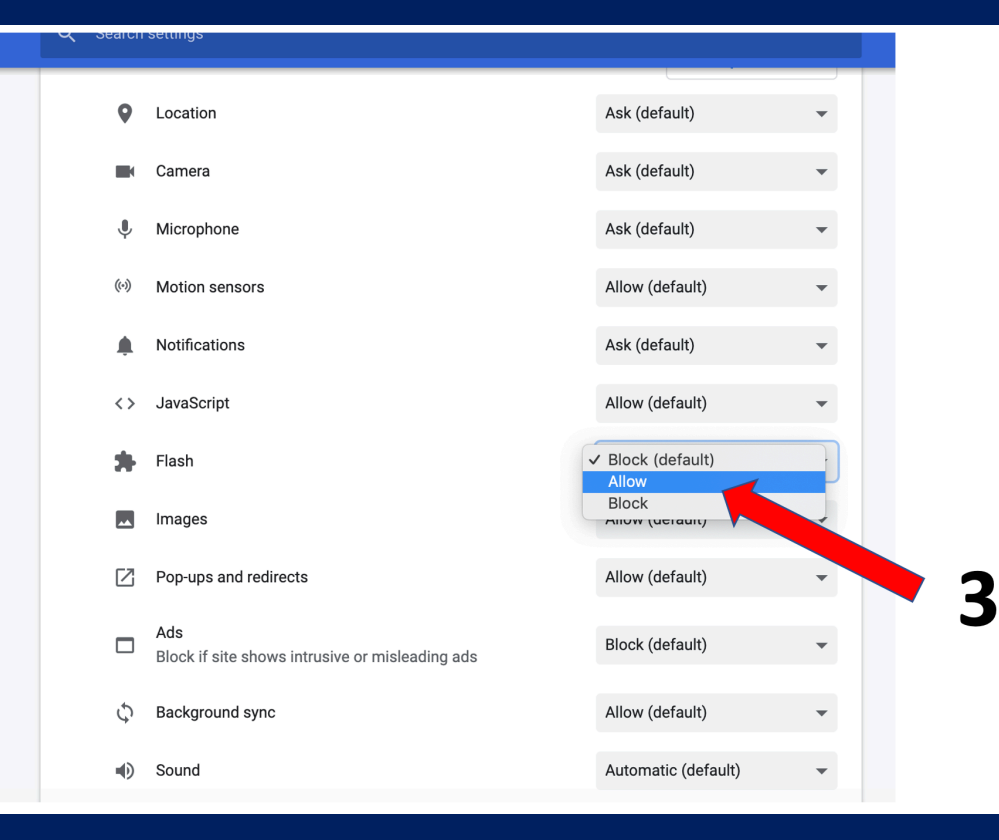